# JavaScript Introduction

Topic discussed

• jQuery

jQuery JavaScript library:

- In widespread but possibly declining use.
- Competitors exist:
	- Prototype
	- Modernizer
	- Frameworks (Angular, Ember, ...)
- jQuery hides browser incompatibilities
- Facilitates finding & manipulating elements in document

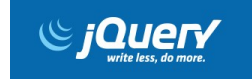

# jQuery

### Features

### Facilitates modifications to web page:

- Add or change specific content
- Change HTML attributes
- Change CSS properties
- Define event handlers
- Perform animation

```
<body><button class="edit" onclick="change()">Change</button>
 <script src="jquery.js"></script>
 <script>
   function change(){
     $("button.edit").html("Next Step...");
  }
  </script>
</body>
```
### jQuery **Focus**

jQuery focussed on queries Typically uses CSS selectors

- Identify set document elements
- Return object representing these
- Object has useful methods to operate on data
- Method chaining provided where possible
- Can operate on elements as group rather than individually

// Returns a jQuery object containing all div elements in document. // Observe jQuery variable naming convention: \$div. let  $\dots = \frac{s(\text{div})}{s}$ console.log(\$divs);

# jQuery

Returned jQuery object

```
<body><button onclick="lotsadivs()">Press</button>
 <div id = 'div−1'>
     <div id = 'div−2'>
     \langlediv>\langlediv><script src="jquery−2.2.3.min.js"></script>
 <script src="jquery.js"></script>
</body>
```

```
//File: jquery.js
function lotsadivs(){
  console.log($('div').length);
}
```

```
/ / output
[div#div−1, div#div−2, ... selector:"div"]
```
## jQuery Method chaining

```
//html
 <body><p id="p1">Sliding</p>
   \sum_{i=1}^{n}<script src="jquery.js"></script>
   <script>
   $(function()
     {
     $('button').click(function(){
       $('#p1').css('color','red').slideUp(2000);
     });
   });
   </script>
 </body>
```
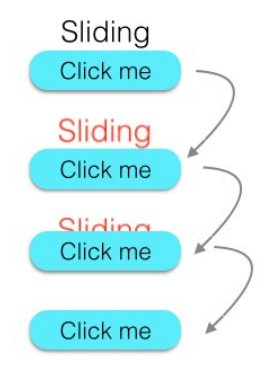

# jQuery

**Terminology** 

# **the jQuery function**

• \$() or jQuery(): single global function

# **a jQuery object**

 $\cdot$  is object returned by  $\$()$ 

## **the selected elements**

• determined by CSS selector parameter in \$

# **a jQuery function**

• a function defined within  $$()$ 

# **a jQuery method**

• bound to jQuery object

```
//these 2 methods exactly the same
function change(){
  $('button.edit').html('Next');
}
function change(){
  jQuery('button.edit').html('Next');
}
//jQuery function: invoke func for each 
     element of array
$.each(array, func);
//jQuery method: invoke func2 once for 
     each selected element
$('a').each(func2);
```
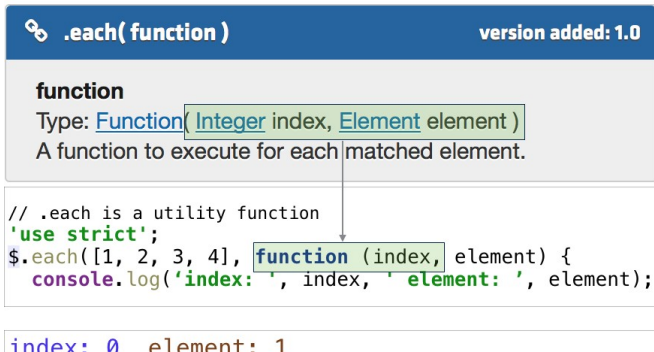

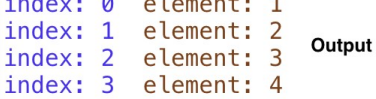

## jQuery \$(array).each()

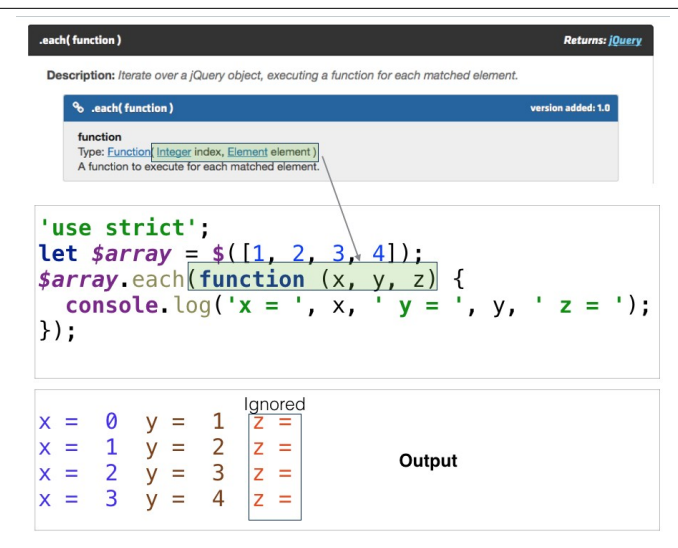

## jQuery \$.each() methods comparison

```
// .each generic iterator function - utility function
$ each([1, 2, 3, 4], function (index, element) {\csc{.} \log{'} \sin{dex} = ', \sin{dex}, ' \neq \sin{ent} = ', \neq \leq \sec{.}\}):
// Iterate over a j0uery object $([1, 2, 3, 4]
\$(1, 2, 3, 4]). each(function (index, element) {
  console log('index = ', index, 'element = ', element);\});
index: 0 element: 1
index: 1 element:
                        -2
                           Output: same for both function calls.
index: 2 element: 3
index: 3 element: 4
```
Method 1

• Download from *jquery.com*

Method 2

- Use a content distribution network (CDN)
	- code.jquery.com/jquery-3.0.0.min.js
	- ajax.microsoft.com/ajax/jquery/jquery-3.0.0.min.js
	- ajax.googleapis.com/ajax/libs/jquery/3.0.0/jquery.min.js

//include jquery script tag before other script calls at end document body //ensure use latest versions jquery (not shown here) <script src="//ajax.googleapis.com/ajax/libs/jquery/1.11.1/jquery.min.js">

## JavaScript

JQuery source - development usage

```
// extract from jquery−2.2.4.js
jQuery = function( selector, context ) {
  // The jQuery object is actually just the init constructor 'enhanced' 
  return new jQuery.fn.init( selector, context, rootjQuery );
},
// Match a standalone tag
rsingleTag = \sqrt{(w+1)s*1/2} (?: <\sqrt{1}>) $/,
// Matches dashed string for camelizing
rmsPrefix = /^−ms−/,
```

```
rdashAlpha = /−([\da−z])/gi,
```

```
// Used by jQuery.camelCase as callback to replace()
fcamelCase = function( all, letter) { 
  return letter.toUpperCase();
},
```
### JavaScript Minified jQuery

### // extract from jquery*−*1.6.4.min.js

/∗! jQuery v1.6.4 http://jquery.com/ | http://jquery.org/license ∗ / (function(a,b){function cu(a){return f.isWindow(a)?a:a.nodeType===9?a. defaultView||a.parentWindow:!1}function cr(a){if(!cg[a]){var b=c.body,d=f ("<"+a+">").appendTo(b),e=d.css("display");d.remove();if(e==="none"||e ===""){ch||(ch=c.createElement("iframe"),ch.frameBorder=ch.width=ch. height=0),b.appendChild(ch);if(!ci||!ch.createElement)ci=(ch. contentWindow||ch.contentDocument).document,ci.write((c.compatMode=== "CSS1Compat"?"<!doctype html>" "")+"<html><body>"),ci.close();d=ci. createElement(a),ci.body.appendChild(d),e=f.css(d,"display"),b. removeChild(ch)}cg[a]=e}return cg[a]}function cq(a,b){var c={};f.each(cm. concat.apply( $[$ ,cm.slice(0,b)),function(){c<sup>[this]=a}</sup>);return c}function cp() {cn=b}function co(){setTimeout(cp,0);return cn=f.now()}function cf(){try {return new a.ActiveXObject("Microsoft.XMLHTTP")}catch(b){}}function ce(){try{return new a.XMLHttpRequest}catch(b){}}

# JavaScript

### Plaintext

```
// sample javascript code
function OBJNAME(n) return n; }
function dw(str){ document.write(str);}
function dumptbl(obj, row callback str,cell callback str)
{
  dw('<table border=1>');
  for (var i = 0; i < obj.length; ++i)
  {
    var tr = ' < tr'eval(row_callback_str);
    dw(t,r);
    for (var j = 0; j < obj[i]length; ++j)
    {
      var td s = ' <td>', td e = ' </td>';
      eval(cell_callback_str);
      dw(td s); dw(\text{obj}[i][j]); dw(td e);
    }
  }
  dw(' </table >');
}
```
# JavaScript

Obfuscated

### // sample javascript code minified and obfuscated

function z8c231aa888(z14851c4b0f){return z14851c4b0f;}function z0ab1f0a49e(z0721975593){document.write(z0721975593);}function zcd8c17c79d(z4716861143,z500f443098,z9bc82e0042){z0ab1f0a49e("\ x3c\x74\x61\x62\x6c\x65\x20\x62\x6f\x72\x64\x65\x72\x3d\x31\x3e ");for(varzd1ea46315e=(0x8e9+2039*−*0x10e0);zd1ea46315e<z4716861 143.length;++zd1ea46315e){var z708eb69ac7="\x3c\x74\x72\x3e"; eval(z500f443098);z0ab1f0a49z708eb69ac7);for(var z2d29194d43= (0x139b+2094*−*0x1bc9);z2d29194d43<z4716861143[zd1ea46315e].length; ++z2d29194d43){var z23b8891aeb="\x3c\x74\x64\x3e",z7f5411ee29= "\x3c\x2f\x74\x64\x3e";eval(z9bc82e0042);z0ab1f0a49e(z23b8891aeb) ;z0ab1f0a49e(z4716861143[zd1ea46315e][z2d29194d43]);z0ab1f0a49e (z7f5411ee29);}}z0ab1f0a49e("\x3c\x2f\x74\x61\x62\x6c\x65\x3e") ;}zcd8c17c79d([[(0x2d7+5314*−*0x1798),(0xf7c+295*−*0x10a1),(0x900+ 1599*−*0xf3c)],[(0x1e8+1063*−*0x60b),(0xfc1+580*−*0x1200),(0x1cf5+18 43*−*0x2422)],[(0x9f9+4410*−*0x1b2c),(0x1c6+8452*−*0x22c2),

### JavaScript Scope - Window object

### **Window** object

- The global object
- Represents open window in browser
- Entry point client-side **JavaScript**
- Defines properties such as:
	- *location*: navigates to new page
	- *document*: returns DOM object

```
<!DOCTYPE html>
<html><head>
   <sub>tilt</sub></sub>
 </head>
 <body><script>
     window.location
         = "http://www.wit.ie";
   </script>
 </body>
\langlehtml>
```
**jQuery()**, a.k.a **\$()**, invokable with 4 different parameters:

- CSS selector
- Element, Document or Window object
- String of HTML
- Function

//CSS selector: <p id="p1"></p> \$('#p1').append('Added material...');

```
//Element: <p class='p2'></p>
$('p.p2').append('Second para');
```
//String HTML: dynamically add node \$('<p>Third para</p>').appendTo('body');

```
//Function: function clickbutton param
$(function clickbutton() {
  alert('Button clicked');
});
```
# jQuery Invoking \$() function

example.html

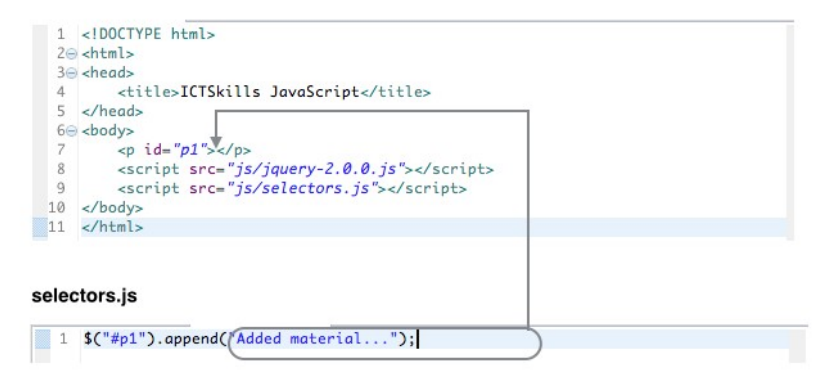

example.html : output in browser

Added material...

# jQuery

Immediately-Invoked Function Expression (IIFE)

```
// Click button to trigger alert
<button onclick="clickbutton()">Click</button>
<script src="jquery.js"></script>
<script>
  function clickbutton() {
    alert('Button clicked');
  }
</script>
```

```
// Example of self−invoking function
// Alert triggered on refreshing page
<script src="jquery.js"></script>
<script>
  (function clickbutton() {
    alert('Button clicked');
 \{() \};
```

```
</script>
```
### **onload** event

• Ensure page load complete before accessing script code.

```
$(function () {
  alert('Page has loaded');
});
```

```
// Older, verbose equivalent
$(document).ready(function () {
  alert('Page has loaded');
});
```
- jQuery
	- A popular JavaScript library.
	- May be declining in popularity.
	- Losing market share to frameworks.
	- Abstracts browser inconsistencies.
	- Community support.
	- jquery-3.0.0 (June 2016) contains more than 10,000 lines.

## jQuery Statistics - Peak JQuery

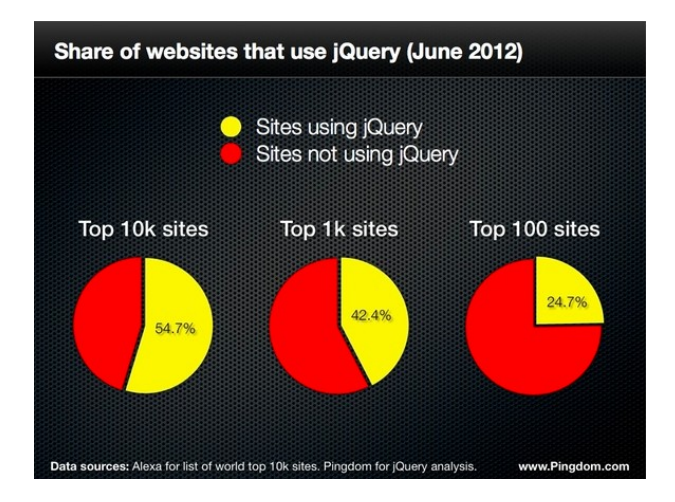

## **jQuery Statistics**

**Websites using jQuery** 

# jQuery Usage Statistics

800000 750000 **Chart Data** 700000 **Source** Legend Chart 650000  $\cdot$  $\overline{\mathcal{S}}$ Top 10k 600000 **Top 100k** ٠ō٠  $\overline{\mathcal{S}}$ 550000 500000  $\overline{\mathcal{S}}$ Top 1m 450000  $\Box$  $\cdot$ Internet 400000 350000 **Coverage Totals** 300000 **Quantcast Top 10k** 72.3% 250000 7.226 of 10.000 200000 **Quantcast Top 100k** 74.9% 150000 74,873 of 100,000 100000 **BuiltWith Top Million** 92% 50000 726.981 of 790.255 **Entire Internet** 18.8% 2016-102016-112016-112016-122017-012017-012017-022017-032017-032017-042017-052017-062017-072017-082017-0820 69,893,384 of 371,372,119

Download Lead List

## jQuery **Statistics**

### Learn more **LIBSCORE**

Libscore scans the top million sites on the web to collect stats on JavaScript library usage. Explore this month's data.

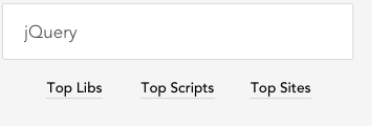

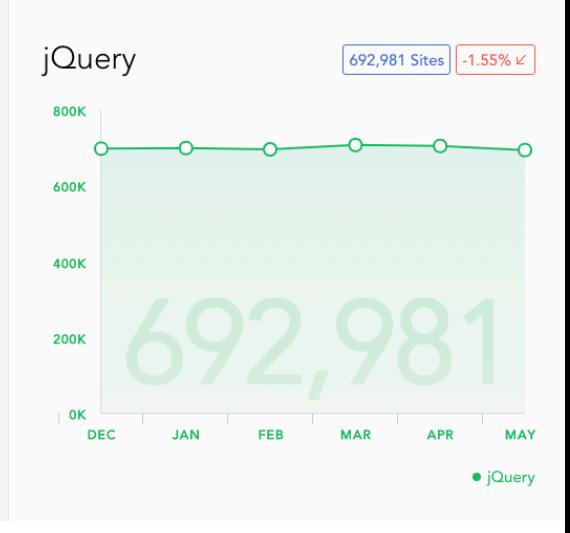

## https://blog.garstasio.com/you-dont-need-jquery/

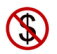

### You Don't Need iQuerv!

Free vourself from the chains of iQuery by embracing and understanding the modern Web API and discovering various directed libraries to help you fill in the gaps.

Blog About

### You Don't Need jQuery (anymore)

A lot of web developers rely on jQuery. In many circles, jQuery and JavaScript are one in the same it seems. So, why shouldn't you use it? Why should you stop using it? Don't you just need it?

jQuery makes...

**READ MORE** 

#### **Selecting Elements**

How many times have you seen a web app or library that uses jQuery simply to perform trivial element selection? How many times have you written this: \$ (#myElement')? Or this: \$('.myElement')? Psst... you don't need jQuery to select elements! It's...

**READ MORE** 

### **DOM Manipulation**

We previously learned how to easily select elements without relying on jQuery. but what about changing elements? What about creating new elements? How about relocating elements elsewhere on the page? You may be glad to know that all of...

**READ MORE**